# **TIB ACADEMY** TRAINING IN BANGALORE

DELIVERING THE BETTER TRAINING

Flexible, Affordable, Accessible service.

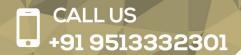

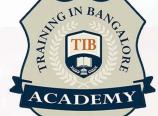

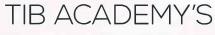

# **SERVICE FEATURE**

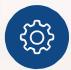

#### **Affordable Fees**

We provide quality training with lowest price. This opportunity is available only at TIB Academy.

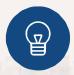

### **Experienced Trainers**

Learn technology with a experienced professional who have expertise in their particular technology.

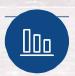

### Flexible Timings

We believe that everyone should get the opportunity to learn their desired course. So we provide flexibility timings.

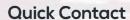

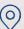

Second Floor and Third Floor, 5/3 BEML Layout, Varathur Main Road, Kundalahalli Gate, Bengaluru, Karnataka 560066 www.traininginbangalore.com

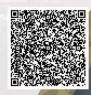

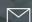

info@tibacademy.com

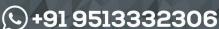

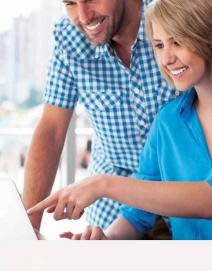

salesforce

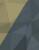

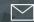

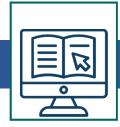

# Salesforce Admin Training Course Syllabus

- What is Cloud Computing
- Advantages
- Layers Client, Application(Software as a Service (SaaS)),
  Platform (platform as a service (PaaS)),
  InfraStructure(infrastructure as a service" (laaS)), Server
- Deployment Models Public cloudm Community Cloud,
  Hybrid Cloud, Private Cloud

### Introduction to Salesforce Admin

- What is Salesforce Admin.com
- Advantages
- Products and Services
- Customer Relationship Management(CRM) Salesforce
  Admin CRM and other CRM
- The Sales Cloud
- The Service Cloud
- Force.com Platform
- Chatter
- AppExchange
- Configuration
- Web services
- Mobile support

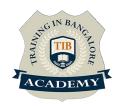

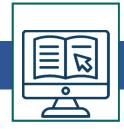

### Introduction to Force.com Platform

- Registering Developer Edition with Salesforce Admin.com
- Standard applications
- Standard Tabs
- Standard Objects and relationships, Links
- Setup page Personal Setup, Application Setup and Administration Setup

### **Personal Setup**

- Personal Information
- Change Password
- Reset my security Token
- Change My Display
- Grant Login Access
- Calendar Access
- Reminders
- Email Settings

Designing Applications on Force.com – I

- Creating new application
- Creating Custom objects
- Creating Tabs Custom Tabs, Web tabs
- Adding text ,Currency,Checkbox,Date fields
- Creating Picklists Field Dependencies

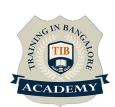

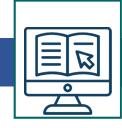

# Designing Applications on Force.com – II

- Encrypted fields, field help, and field history tracking
- · Use master detail, lookup, and many-to-many Relationships
- Custom button and links Creation
- Rollup Summary field

## **Designing Applications on Force.com – III**

- Develop custom formulas
- Use the vlookup, regex, ischanged, isnew, and priorvalue functions to build business processes
- Validation Rules Creating rule by applying formulas
- Payelayouts Payelayout Editor, Grouping fields into New Section, adding spece between Fields, Editing Field properties
- Search Layouts

### **Designing Applications on Force.com – IV**

- Workflows o Introducing Workflow Rules and work flow actions Email Alerts – Email templates Tasks Field Updates – Queues and Time Dependent Workflow Actions
- Designing Applications on Force.com V
- Creating an approval Process
- Create an Email template for approvals
- Create an Approval Process

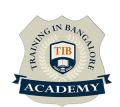

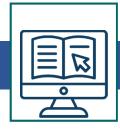

- Create a Custom Profile
- Create User
- Test the Approval Process

### **Reports**

- Introducing Reports and Custom Reports
- Create a tabular Report
- Create a Summary Report Adding Summary fields and adding Columns and Filters
- Create Matrix Report
- Exporting Reports
- Dashboards Creating and Editing Dashboards, Adding Dashboard Snap Shots to Home Page, Creating Additional Reports
- Creating Custom Report Types

### Sharing and Security data – I

- Creating User Accounts
- Controlling Access to Data
- Controlling Access to Objects
- Introducing Profiles o Standard Profiles o Custom Profiles
- Controlling Access to Fields o Introducing Filed Level Security
- Accessing Field-Level Security Settings

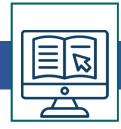

# Sharing and Security data – II

- Controlling Access to Records
- Introducing Organization-Wide Defaults
- Introducing Role Hierarchies
- Company Roles and Profiles
- Sharing Rules
- Manual Sharing

### Sharing and Security data - III

- Displaying Field values and Page Layouts according to Profiles –
- Overriding Sharing with Object Level Permissions
- Administration Groups Managing Groups(Public and Personal)

### Sharing and Security data – IV

- Login History
- Password Policies
- User session Settings
- Set Trusted Ip range

# Administration Setup – Mobile, Desktop and Email administration

- Mobile Administration:
- Configuring Mobile user

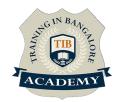

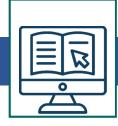

- Configuring Mobile user
- User Settings

## **Desktop Administration**

- Configuring for outlook
- Offline Briefcase configuration

### **Email Administration**

- Testing Deliverability
- Deliverability Settings
- Setting Organization-Wide addresses
- Compliance BCC
- Setting Enail Footers

### **Company Profile and Monitoring**

- Editing Company Information
- Settings Fiscal Year
- Settings Business Hours and Holis
- Language Settings
- Debug Logs
- Email Log files

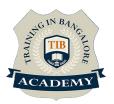

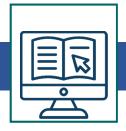

# Managing data - I

• Importing data to Salesforce Admin.com from external

### Sources

- Import Custom objects
- Data Export
- Mass Transfer Records
- Mass Delete Records
- Mass Trnasfer Approval
- Mass Update addresses

## Managing data - II

- Data Loader
- Data loader Overview
- When to use Data Loader
- Installing and Configuraing dayta Loader
- Use Data Loader to create mapping files and upsert data
- Running Batch Processes
- Command Line Quick start
- Dataloader.io

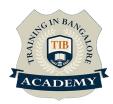

# **Salesforce Developer**

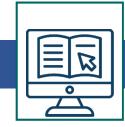

# **Cloud Computing Overview & Architecture**

- Introducing the Force.com IDE
- Installation
- Force.com Perspective
- Force.com Projects
- Problems view
- Schema Explorer
- Apex Test Runner View
- Execute Anonymous View

## **Apex & Visualforce**

- Apex Trigger
- Apex Classes
- Visual force Pages
- Developer console
- SOQL
- SOSL
- Debugging
- System Log

### **Apex Triggers**

- Trigger Events
- Bulk Trigger

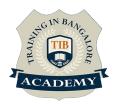

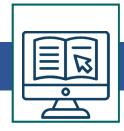

# **Apex Programming**

- Introduction to Apex
- Language Constructs
- Classes, Objects, and Interfaces
- Dynamic Apex
- Batch Apex
- SOQL & SOSL
- Debugging
- Writing Apex Classes as Web Services
- Invoking Callouts Using Apex
- Deploying Apex
- Test Class

# **Visualforce Development**

- Introduction
- Standard Controllers
- Standard List Controllers
- Controllers and Controller Extensions
- Overriding Buttons, Links, and Tabs with Visual force
- Components
- Dynamic Visualforce Bindings & Components
- Integrating Email with Visual force

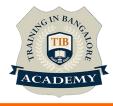

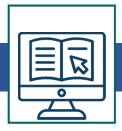

## Integration - I

Force.com Integration Solutions

- Outbound Messaging
- Salesforce Developer-to-Salesforce Developer(S2S)

**Developing Custom Integration** 

- Calling Web service from apex code
- Using HTTP Integration

## Integration - II

- Understanding Force.com Web services
- Basics of Force.com web service
- Generating the web Service Client
- Loggin in
- Force.com Datatypes in SOAP
- Error Handling
- \* Syllabus can be modified based on your Requirement For More Visit :

https://www.traininginbangalore.com/salesforce-developer-training-in-bangalore/